# Глава 7. Комплексная обработка данных

## **WDDX**

Данная группа функций позволяет работать с данными в формате WDDX (http://www.wddx.org/). WDDX (Web Distributed Data Exchange) - это технология для «Распределенного обмена данными в Web». Этот формат (производный от XML), предназначен для переноса данных из одной системы в другую (например, обмена данными между ASP, Perl, ColdFusion и PHP). Он позволяет сохранять не только значения, но и типы, и структуру сложных данных. Поэтому данные WDDX, сериаллизированные в одной системе могут использоваться в другой. Тип данных определяется автоматически, и приводится к одному из следующих значений.

- $\Box$ null — пустые значения.
- bool булевские значения.  $\Box$
- $\Box$ number — числа (целые и дробные не различаются).
- string строки.  $\Box$
- dateTime значения даты и времени.  $\Box$
- $\Box$ array — нумерованные массивы.
- struct ассоциативные массивы.  $\Box$
- recordset наборы записей (подобие таблиц).  $\Box$
- binary двоичные данные (в кодировке Base64).  $\Box$

В отличие от стандартных средств сериаллизации РНР, данные функции используют формат, поддерживаемый большинством программных сред.

```
<?php
$pi = 3.1415926;$packet_id = wddx_packet_start("Комментарий пакета");
wddx_add_vars($packet_id, "pi");
/* допустим $cities получено из БД */
$cities = array("Austin", "Seattle");
wddx_add_vars($packet_id, "cities");
print $packet = wddx_packet_end($packet_id);
?
```
Пример выведет:

```
<wddxPacket version='1.0'><header comment='Комментарий пакета'/>
<data><struct><var name='pi'><number>3.1415926</number></var> 
<var name='cities'><array length='2'> 
<string>Austin</string<string>Seattle</string></array> 
</var></struct></data></wddxPacket>
```
wddx serialize value. Занесение одного значения в пакет WDDX

string **wddx** serialize value (mixed var [, string comment])

Создает пакет WDDX из значения одной переменной var, добавляя в заголовок пакета комментарий comment, и возвращает полученный пакет.

```
<?php 
print wddx_serialize_value("WDDX packet example", "PHP packet"); 
?>
```
Пример выведет:

<wddxPacket version='1.0'><header comment='PHP packet'/><data> <string>WDDX packet example</string></data></wddxPacket>

```
wddx serialize vars. Создание пакета WDDX из нескольких значений
```

```
string wddx serialize vars (mixed var name [, mixed ...])
<?php 
a = 1;$b = 5.5;$c = array("blue", "orange", "violet"); 
d = "colors";$clvars = array("c", "d");
print wddx_serialize_vars("a", "b", $clvars); 
?> 
Пример выведет: 
<wddxPacket version='1.0'><header/><data><struct> 
<var name='a'><number>1</number></var> 
<var name='b'><number>5.5</number></var> 
<var name='c'><array length='3'><string>blue</string> 
   <string>orange</string><string>violet</string></array></var>
```

```
<var name='d'><string>colors</string></var>
```

```
</struct></data></wddxPacket>
```
wddx\_packet\_start. Начать новый пакет WDDX

```
int wddx packet start ([string comment])
```
Используется для начального создания пакета WDDX с автоинкрементным добавлением переменных. Данные затем добавляются функцией wddx\_add\_vars(), после чего пакет должен быть завершен с помощью wddx\_packet\_end().

wddx\_packet\_end. Завершить пакет WDDX

string wddx packet end (int packet id)

Возвращает содержимое пакета.

wddx\_add\_vars. Добавление следующей переменной в пакет WDDX

**wddx\_add\_vars** (int packet\_id, mixed name\_var [, mixed ...])

Используется для последовательного добавления данных в пакет packet\_id, созданный функцией wddx\_packet\_start().

wddx deserialize. Распаковка пакета WDDX

mixed **wddx\_deserialize** (string packet)

Возвращает данные такого типа, которые были сериаллизированны.

## DOM XML

Эти функции доступны при компиляции PHP с опцией --with-dom=[DIR], используя библиотеку GNOME xml (не ниже libxml-2.0.0).

Модуль определяет следующие константы (типы элементов XML):

- 1 XML\_ELEMENT\_NODE.
- 2 XML\_ATTRIBUTE\_NODE.
- 3 XML\_TEXT\_NODE.
- $\Box$  4 XML CDATA SECTION NODE.
- 5 XML\_ENTITY\_REF\_NODE.
- 6 XML\_ENTITY\_NODE.
- $7 XML$ PI\_NODE.
- 8 XML\_COMMENT\_NODE.
- 9 XML\_DOCUMENT\_NODE.
- 10 XML\_DOCUMENT\_TYPE\_NODE.
- $11 XML\_DOCUMENT\_FRAG\_NODE.$
- 12 XML\_NOTATION\_NODE.

Модуль использует следующие классы для работы с интересом DOM документов XML: DomDocument, DomNode, Dtd, DomAttribute, DomNamespace, XpathContext, XpathObject.

Рекомендуется использовать объектный интерфейс, но возможно использовать и функции с префиксом domxml, как аналоги методов DOM объектов.

#### Класс DomDocument

- $\Box$  Merog root () аналог domxml root ()
- метод children () аналог domxml children ()  $\Box$
- $\Box$ метод add root () - аналог domxml add root ()
- метод  $dtd()$  аналог domxml intdtd()  $\Box$
- $\Box$ метод dumpmem () - аналог domxml ()
- метод xpath\_init() аналог xpath\_init()  $\Box$
- метод xpath new context () аналог xpath new context ()  $\Box$
- Merog xptr new context()  $a$ налог xptr new context()  $\Box$
- свойство  $doc can$  объект класса DomDocument  $\Box$
- свойство name наименование документа  $\Box$
- $\Box$  свойство url адрес документа
- $\Box$  свойство version версия of XML
- свойство encoding название кодировки  $\Box$
- свойство standalone 1, если файл одиночный  $\Box$
- свойство type см. список констант  $\Box$
- $\Box$ свойство compression-1, если файл сжатый
- свойство charset номер кодировки  $\Box$

### Класс DomNode

- метод lastchild() аналог domxml last child()  $\Box$
- метод children () аналог domxml children ()  $\Box$
- метод parent () аналог domxml parent ()  $\Box$
- метод new\_child() аналог domxml new child()  $\Box$
- метод get attribute() аналог domxml get attribute()  $\Box$
- $M$ erog set attribute() a and dom  $M$  set attribute()  $\Box$
- $\Box$ метод attributes  $()$  – аналог domxml attributes  $()$
- $\Box$  Merog node () аналог domxml node ()

 $\Box$  Merog set content() - a and dom  $x$ ml set content()

 $\Box$  свойство node – сам объект класса DomNode

□ свойство type - см. список констант

• свойство name string

```
Q CBOЙCTBO CONTENT string
<?php\text{SGOC} = \text{new\_xmldoc}("1.0");
                                     // DomDocument
                                    // DomNode
$root = $doc->add\_root("HTML");$head = $root->new_child("HEAD", "");
$head->new_child("TITLE", "Hier der Titel");
echo $doc->dumpmem();
?
```
Скрипт выводит следующее: <?xml version="1.0"?>

<HTML><HEAD><TITLE>Hier der Titel</TITLE></HEAD></HTML>

## new xmldoc. Создание нового документа DOM XML

object new xmldoc (string version)

Возвращает объект класса «DomDocument».

Синоним функции domxml new xmldoc().

## xmldoc. Создание DOM объекта из документа XML

object xmldoc (string strXML)

Интерпретирует строку, содержащую документ XML и возвращает объект класса «DomDocument.

## xmldocfile. Создание DOM объекта из файла XML

object xmldocfile (string XMLfilename)

Интерпретирует файл, содержащий документ XML и возвращает объект класса «DomDocument».

## xmltree. Создание дерева объектов php из документа XML

object xmltree (string strXML)

 $$s$ XML='<?xml version="1.0"?> <HTML><HEAD Language="ge"><TITLE>Title OF DOC</TITLE></HEAD></HTML>'; var\_dump(xmltree(\$sXML));

Будет выведено следующее:

```
object(DomDocument)(5) { 
  ['version'] = >  string(3) "1.0" ["standalone"]=> int(-1) 
   ["type"]=> int(9) XML_DOCUMENT_NODE 
  ['children"] \Rightarrow \arctan(1) {
     [0]=> &object(DomNode)(5) { 
      ["name"]=> string(4) "HTML" 
     ['type"] \Rightarrow \quad int(1) ["content"]=> string(12) "Title OF DOC" 
      ["node"]=> resource(6) of type (domxml node) 
     ['children"] \Rightarrow array(1) [0]=> object(DomNode)(6) { 
          ["name"]=> string(4) "HEAD" 
          ["type"]=> int(1) 
          ["content"]=> string(12) "Title OF DOC" 
          ["node"]=> resource(7) of type (domxml node) 
          ["attributes"]=> array(1) { 
            [0]=> object(DomAttribute)(2) { 
              ["name"]=> string(8) "Language" 
             ["children"]=> array(1) {
                [0]=> object(DomNode)(4) { 
                  ["name"]=> string(4) "text" 
                 ['type"] \Rightarrow \quad int(3) ["content"]=> string(2) "ge" 
                  ["node"]=> resource(8) of type (domxml node) 
         ['children"] \Rightarrow \arctan(1) [0]=> object(DomNode)(5) { 
              ["name"]=> string(5) "TITLE" 
              ["type"]=> int(1) 
              ["content"]=> string(12) "Title OF DOC" 
              ["node"]=> resource(9) of type (domxml node) 
             ["children"]=> array(1) {
                [0]=> object(DomNode)(4) { 
                  ["name"]=> string(4) "text" 
                 ['type"] \Rightarrow \quad int(3) ["content"]=> string(12) "Title OF DOC" 
                  ["node"]=> resource(10) of type (domxml node) 
   ["root"]=> &object(DomNode)(5) { 
     ["name"]=> string(4) "HTML" 
     ["type"]=> int(1) 
     ["content"]=> string(12) "Title OF DOC" 
     ["node"]=> resource(6) of type (domxml node) 
     ["children"]=> array(1) { 
      [0]=> object(DomNode)(6) { 
        ["name"]=> string(4) "HEAD" 
        ["type"]=> int(1) 
        ["content"]=> string(12) "Title OF DOC"
```

```
 ["node"]=> resource(7) of type (domxml node) 
       ['attributes'']\Rightarrow array(1) {
          [0]=> object(DomAttribute)(2) { 
            ["name"]=> string(8) "Language" 
          ["children"]=> array(1) {
 [0]=> object(DomNode)(4) { 
 ["name"]=> string(4) "text" 
              ['type"] \Rightarrow \quad int(3) ["content"]=> string(2) "ge" 
               ["node"]=> resource(8) of type (domxml node) 
        ["children"]=> array(1) { 
 [0]=> object(DomNode)(5) { 
 ["name"]=> string(5) "TITLE" 
           ['type"] \Rightarrow \quad int(1) ["content"]=> string(12) "Title OF DOC" 
            ["node"]=> resource(9) of type (domxml node) 
           ["children"]=> array(1) {
             [0]=> object(DomNode)(4) { 
               ["name"]=> string(4) "text" 
              ["type"] \Rightarrow int(3) ["content"]=> string(12) "Title OF DOC" 
               ["node"]=> resource(10) of type (domxml node)
```
## Интерфейс DOM

domxml\_root. Получение корневого элемента документа XML object **domxml\_root** (resource DomDocument) Возвращает объект класса «DomNode».  $if(\text{$60m = xm]}\,doc(\text{$xm]}\,str)$   $\text{$$root = $dom->root()};$ 

domxml\_add\_root. Создание корневого элемента DOM XML resource **domxml\_add\_root** (resource DomDocument, string name) Возвращает объект класса «DomNode», созданный внутри объекта DomDocument.

domxml\_dumpmem. Создание XML документа из объекта DOM string **domxml\_dumpmem** (resource DomDocument) Возвращает текстовое представление документа.

domxml children. Получение массива вложенных объектов раздела array **domxml\_children** (object node) Возвращает массив дочерних объектов объекта класса " DomNode».

```
\text{6doc} = \text{new\_xmldoc("1.0"); // DomDocument
$root = $doc - > add\_root("ML"); // DomNode <ML></ML>
$root->new_child("H1", "1212"); // <H1>1212</H1> 
$p=$root->new_child("Pp", "Tttt tt"); // <Pp>Tttt tt</Pp> 
$p->set_attribute("Id","8"); // <Pp Id="8"> 
echo $doc->dumpmem(); 
$d=domxml_children($doc->root()); // $root, <ML></ML> 
var_dump($d); 
d = \text{downxml\_children}(\text{d[1]}); // <Pp Id="8">Tttt tt</Pp>
var_dump($d); \frac{1}{2} // "Tttt tt"
d = \text{downm} _children($d[0]); \frac{1}{2} = bool(false)
Пример выводит следующее: 
<?xml version="1.0"?> 
<ML><H1>1212</H1><Pp Id="8">Tttt tt</Pp></ML> 
array(2) {
   [0]=> object(DomNode)(4) { 
     ["name"]=> string(2) "H1" 
     ["content"]=> string(4) "1212" 
     ["node"]=> resource(6) of type (domxml node) 
     ["type"]=> int(1) 
   } 
   [1]=> object(DomNode)(4) { 
     ["name"]=> string(2) "Pp" 
     ["content"]=> string(7) "Tttt tt" 
     ["node"]=> resource(7) of type (domxml node) 
     ["type"]=> int(1) 
  } 
} 
array(1) { [0] \Rightarrow object(DomNode)(4) } ["name"]=> string(4) "text" 
     ["content"]=> string(7) "Tttt tt" 
     ["node"]=> resource(8) of type (domxml node) 
     ["type"]=> int(3) 
  } 
}
```
#### domxml\_new\_child. Создание секции тега

resource **domxml\_new\_child** (string name, string content)

Возвращает объект класса «DomNode», созданный внутри объекта «DomNode».

### domxml\_attributes. Получение атрибутов узла

```
array domxml_attributes (resource node)
```

```
Возвращает объект класса «DomDocument».
```

```
\text{6doc = new\_xmldoc("1.0"); // DomDocument
$root = $doc->add_root("ML"); // DomNode 
$h=$root->new_child("H1", "1212"); 
$p=$root->new_child("Pp", "Tttt tt"); 
$p->set_attribute("Id","8"); 
$p->set_attribute("Bold",""); 
echo $doc->dumpmem(); 
var_dump($p->attributes()); 
var_dump($h->attributes()); // 
var_dump($p->getattr("Id")); 
Пример выведет следующее: 
<?xml version="1.0"?> 
<ML><H1>1212</H1><Pp Id="8" Bold="">Tttt tt</Pp></ML> 
array(2) {
   [0]=> object(DomAttribute)(2) { 
     ["name"]=> string(2) "Id" 
    ['children"] \Rightarrow array(1) [0]=> object(DomNode)(4) { 
         ["name"]=> string(4) "text" 
         ["type"]=> int(3) 
         ["content"]=> string(1) "8" 
         ["node"]=> resource(8) of type (domxml node) 
      } 
    } 
   } 
   [1]=> object(DomAttribute)(1) { 
     ["name"]=> string(4) "Bold" 
   } 
} 
bool(false) 
string(1) "8"
```
#### domxml\_getattr. Получение атрибута узла

object **domxml\_getattr** (resource node, string name)

Возвращает значение атрибута узла. В документации функция почему-то значится под именем domxml\_get\_attribute(). См. пример выше.

## domxml set attribute. Установка атрибута узла

object domxml set attribute (resource node, string name, string value)

См. пример выше. Имена атрибутов учитывают регистр символов.

# XML интерпретация

XML (eXtensible Markup Language) - формат обмена структурированными данными в пространстве Web; стандарт, определенный Консорциумом World Wide Web (W3C). Информацию о XML и связанных технологиях см. на http://www.w3.org/XML/. Для понимания материала главы необходимо разбираться в синтаксисе XML.

Для работы с документами XML используются два способа:

- $1$ Использование объектной модели документа (DOM), которая удобна для работы с документом в целом, но расходует больше ресурсов.
- 2. Интерпретация документа на основе модели событий, удобная при однократном просмотре документа, и менее требовательная к ресурсам (что важно при работе с объемными документами).

Первый способ рассмотрен в предыдущей главе. Функции, описанные в данной главе, реализуют второй способ обработки. Событийная модель обработки (интерпретации) подразумевает следующую схему функционирования программы:

- Устанавливаются функции обработки элементов документа различного типа  $\Box$ (например, маркеров, данных, инструкций, и т. д.)
- П Инициализируется и запускается интерпретатор, который последовательно просматривает документ и запускает соответствующие обработчики данных.
- $\Box$ Функции-обработчики определенным образом обрабатывают передаваемые им фрагменты документа.

Заметьте, что интерпретатор предназначен для обработки документа, но не для его проверки; документ должен соответствовать грамматике XML (и правилам DTD).

В PHP интерпретатор XML использует библиотеку expat (ее также использует Apache-1.3.9 и последующие версии), см.: http://www.jclark.com/xml/. Скомпилировать PHP с поддержкой expat можно используя опцию -- with-xml.

Для документов поддерживаются кодировки: US-ASCII, ISO-8859-1 (по ум.), UTF-8 (UTF-16 не поддерживается). Разделяют исходную и целевую кодировки. Исходная кодировка - это набор символов документа (ее можно изменять в процессе интерпретации). (Внутри PHP символы всегда хранятся в кодировке UTF-8, позволяя использовать символы размером до 21 бита). В функции-обработчики данные передаются в целевой кодировке (для всех типов данных). При нахождении в документе символа не соответствующего исходной кодировке выдается ошибка; а если символ не может быть представлен в целевой кодировке, то он заменяется на знак вопроса.

Интерпретация (по умолчанию) не учитывает регистр имен тегов, то есть в функции обработки символы передаются преобразованные к верхнему регистру. Для отключения этого используйте:

xml\_parser\_set\_option(\$xml\_parser, XML\_OPTION\_CASE\_FOLDING, 0);

Для интерпретатора можно определить следующие виды функций обработчиков:

 $x$ ml set element handler () - обработчики начальных и конечных тегов.

xml set character data handler() - текст между тегами (с учетом пробелов).

xml set processing instruction handler() - инструкции обработки. (например, <?php ?>, и подобные; но инструкция <?xml ?> зарезервирована).

xml set default handler() - обработчик по умолчанию, используемый при невозможности использования иного обработчика.

xml set unparsed entity decl handler() обработчик необрабатываемых (NDATA) данных.

xml\_set\_notation\_decl\_handler() - обработчик нотаций.

xml set external entity ref handler() - обработчик внешних ссылок.

## Коды ошибок

Модулем интерпретатора XML определяются следующие константы кодов ошибок (возвращаемые функцией xml parse()):

- **Q** XML ERROR NONE
- XML ERROR NO MEMORY  $\Box$
- **Q** XML ERROR SYNTAX
- **Q** XML ERROR NO ELEMENTS
- **Q** XML ERROR INVALID TOKEN
- **Q** XML ERROR UNCLOSED TOKEN
- **Q** XML ERROR PARTIAL CHAR
- I XML ERROR TAG MISMATCH
- $\Box$ XML ERROR DUPLICATE ATTRIBUTE
- XML ERROR JUNK AFTER DOC ELEMENT  $\Box$
- I XML ERROR PARAM ENTITY REF
- **Q** XML ERROR UNDEFINED ENTITY
- Q XML ERROR RECURSIVE ENTITY REF
- **Q** XML ERROR ASYNC ENTITY
- XML\_ERROR\_BAD\_CHAR\_REF
- XML\_ERROR\_BINARY\_ENTITY\_REF
- XML\_ERROR\_ATTRIBUTE\_EXTERNAL\_ENTITY\_REF
- XML\_ERROR\_MISPLACED\_XML\_PI
- $\square$  XML ERROR UNKNOWN ENCODING
- XML\_ERROR\_INCORRECT\_ENCODING
- XML\_ERROR\_UNCLOSED\_CDATA\_SECTION
- XML\_ERROR\_EXTERNAL\_ENTITY\_HANDLING

## Примеры

Следующие примеры демонстрируют возможности интерпретации документов XML.

## Распечатка структуры XML документа

Скрипт выводит структуру на основе поиска открывающих и закрывающих тегов, используя в качестве форматирования отступы. \$file = "data.xml";

```
$depth = array();
function startElement($parser, $name, $attrs) { 
     global $depth; 
    for (\$i = 0; \$i < \$depth[\$parse]; \$i++) {
         print " "; 
     } 
     print "$name\n"; 
     $depth[$parser]++; 
} 
function endElement($parser, $name) { 
     global $depth; 
     $depth[$parser]--; 
} 
$xml_parser = xml_parser_create(); 
xml_set_element_handler($xml_parser, "startElement", "endElement"); 
if (!($fp = fopen($file, "r"))) { 
     die("could not open XML input"); 
} 
while ($data = fread($fp, 4096)) {
     if (!xml_parse($xml_parser, $data, feof($fp))) { 
         die(sprintf("XML error: %s at line %d", 
                      xml_error_string(xml_get_error_code($xml_parser)),
```

```
 xml_get_current_line_number($xml_parser)));
```

```
 } 
} 
xml_parser_free($xml_parser);
```

```
Преобразование тегов XML в HTML
```

```
$file = "data.xml"; 
$map_array = array( 
    "BOLD" \implies "B", "EMPHASIS" => "I", 
     "LITERAL" => "TT" 
); 
function startElement($parser, $name, $attrs) { 
     global $map_array; 
     if ($htmltag = $map_array[$name]) { 
         print "<$htmltag>"; 
     } 
} 
function endElement($parser, $name) { 
     global $map_array; 
     if ($htmltag = $map_array[$name]) { 
         print "</$htmltag>"; 
     } 
} 
function characterData($parser, $data) { 
     print $data; 
} 
$xml_parser = xml_parser_create(); 
// отключить чувствительность к регистру
xml_parser_set_option($xml_parser, XML_OPTION_CASE_FOLDING, true); 
xml_set_element_handler($xml_parser, "startElement", "endElement"); 
xml_set_character_data_handler($xml_parser, "characterData"); 
if (!($fp = fopen($file, "r"))) { 
     die("could not open XML input"); 
} 
while ($data = fread($fp, 4096)) {
     if (!xml_parse($xml_parser, $data, feof($fp))) { 
         die(sprintf("XML error: %s at line %d", 
                      xml_error_string(xml_get_error_code($xml_parser)), 
                      xml_get_current_line_number($xml_parser))); 
     } 
}
```
xml\_parser\_free(\$xml\_parser);

#### Обработка специальных конструкций XML

Пример демонстрирует обработку подключенных внешних файлов и инструкций обработки. Использует при выводе разметку HTML.

```
$file = "xmltest.xml"; 
function trustedFile($file) { 
// исполнять код можно только в собственных файлах
     if (!eregi("^([a-z]+)://", $file) 
        && fileowner($file) == getmyuid()) { 
             return true; 
     } 
     return false; 
} 
function startElement($parser, $name, $attribs) { 
    print "<<font color=\"#0000cc\">$name</font>";
     if (sizeof($attribs)) { 
        while (list(k, v) = each(sattribs)) {
             print " <font color=\"#009900\">$k</font>=\"<font 
                    color=\"#990000\">$v</font>\""; 
        } 
     } 
   print ">";
} 
function endElement($parser, $name) { 
    print "</<font color=\"#0000cc\">$name</font>&gt;";
} 
function characterData($parser, $data) { 
    print "<b>$data</b>":
} 
function PIHandler($parser, $target, $data) { 
     switch (strtolower($target)) { 
        case "php": 
             global $parser_file; 
// Проверим допустимо ли выполнить код PHP из документа
// или ограничиться его простым отображением
             if (trustedFile($parser_file[$parser])) 
                 eval($data); 
             else 
printf("Koд PHP: <i>%s</i>",htmlspecialchars($data));
```

```
 break; 
     } 
} 
function defaultHandler($parser, $data) { 
    if (substr($data, 0, 1) == "&" && substr($data, -1, 1) == ";") {
         printf('<font color="#aa00aa">%s</font>', 
                 htmlspecialchars($data)); 
     } else { 
         printf('<font size="-1">%s</font>', 
                 htmlspecialchars($data)); 
     } 
} 
function externalEntityRefHandler($parser, $openEntityNames, 
          $base, $systemId, $publicId) { 
     if ($systemId) { 
         if (!list($parser, $fp) = new_xml_parser($systemId)) { 
printf("Необрабатываемая секция %s в позиции %s\n",
                    $openEntityNames, $systemId); 
             return false; 
         } 
        while ($data = fread($fp, 4096)) {
            if (!xml_parse($parser, $data, feof($fp))) { 
printf("XML error: %s в стороке %d '%s' \n",
                 xml_error_string(xml_get_error_code($parser)), 
                 xml_get_current_line_number($parser), $openEntityNames); 
                xml_parser_free($parser); 
                return false; 
             } 
         } 
         xml_parser_free($parser); 
         return true; 
     } 
     return false; 
} 
function new_xml_parser($file) { 
     global $parser_file; 
     $xml_parser = xml_parser_create(); 
     xml_parser_set_option($xml_parser, XML_OPTION_CASE_FOLDING, 1); 
     xml_set_element_handler($xml_parser, "startElement", "endElement"); 
     xml_set_character_data_handler($xml_parser, "characterData"); 
     xml_set_processing_instruction_handler($xml_parser, "PIHandler"); 
     xml_set_default_handler($xml_parser, "defaultHandler"); 
     xml_set_external_entity_ref_handler($xml_parser,
```

```
"externalEntityRefHandler");
```

```
if (!({fp = @fopen($file, "r"))) {
        return false;
    ł
    if (!is_array($parser_file)) {
        settype($parser_file, "array");
    ł
    $parser_file[$xml_parser] = $file;return array($xml_parser, $fp);
\mathbf{R}if (!(list(Sxm) \text{ parser.} \text{ sfo}) = new xml parser(Sfile)))die("could not open XML input"):
\mathcal{E}print "<pre>":
while ($data = fread($fp, 4096)) {
    if (!xml_parse($xml_parser, $data, feof($fp))) {
        die(sprintf("XML error: %s at line %d\n",
                    xml_error_string(xml_get_error_code($xml_parser)),
                    xml_get_current_line_number($xml_parser)));
    \mathbf{R}\mathcal{L}print "</pre>";
print "parse complete\n";
xml_parser_free($xml_parser);
Содержимое файла xmltest.xml
\langle?xml version='1.0'?>
<!DOCTYPE chapter SYSTEM "/just/a/test.dtd" [
<! ENTITY plainEntity "FOO entity">
<! ENTITY systemEntity SYSTEM "xmltest2.xml">
\exists<chapter>
 <TITLE>Title &plainEntity;</TITLE>
 <para>
  <informaltable>
   <tgroup cols="3">
    <tbody>
     <row><entry>a1</entry><entry morerows="1">b1</entry>
            <entry>c1</entry></row>
     <row><entry>a2</entry><entry><2</entry></row>
     <row><entry>a3</entry><entry>b3</entry><entry>c3</entry></row>
    </tbody>
   </tgroup>
  </informaltable>
```

```
 </para> 
 &systemEntity; 
  <sect1 id="about"> 
   <title>About this Document</title> 
   <para> 
   \langle!-- this is a comment -->
    <?php print 'Hi! PHP version '.phpversion(); ?> 
   </para> 
  </sect1> 
</chapter>
```
Подключаемый файл xmltest2.xml:

```
<?xml version="1.0"?> 
<!DOCTYPE foo [ 
<!ENTITY testEnt "test entity"> 
]> 
<foo> 
    <element attrib="value"/> 
    &testEnt; 
    <?php print "This is PHP code."; ?> 
</foo>
```
## xml\_parser\_create. Инициализация интерпретатора XML

int xml parser create ([string encoding])

Необязательным аргументом можно указать кодировку, которую следует использовать: ISO-8859-1 (по ум.), US-ASCII, UTF-8.

Возвращает дескриптор созданного интерпретатора (используемый последующими функциями), или false при ошибке.

xml\_set\_object. Разрешение использования интерпретатора XML внутри объекта

void **xml\_set\_object** (int parser, object &object)

Функция позволяет использовать в качестве всех функций обработчиков методы объекта object.

```
<?php 
class xml { 
var $parser;
```
 $function xml() { // конctopy$ кор \$this->parser = xml\_parser\_create(); xml\_set\_object(\$this->parser,&\$this); xml\_set\_element\_handler(\$this->parser,"tag\_open","tag\_close");

```
 xml_set_character_data_handler($this->parser,"cdata"); 
} 
function parse($data) { 
     xml_parse($this->parser,$data); 
} 
function tag_open($parser,$tag,$attributes) { 
     echo "** Tag open: "; var_dump($tag,$attributes); 
} 
function cdata($parser,$cdata) { 
    echo " ++ Data: ": var dump($cdata):
} 
function tag_close($parser,$tag) { 
      echo "** Tag close: "; var_dump($tag); 
} 
} // end of class xml 
$xml\_parser = new xml();$xml_parser->parse('<A ID="99">PHP <z a="d"/>aaa</A>'); 
?> 
При запуске пример выведет:
** Tag open: string(1) "A" array(1) { ["ID"]=> string(2) "99"} 
++ Data: string(4) "PHP " 
** Tag open: string(1) "Z" array(1) { ['A"] \Rightarrow string(1) "d" }
** Tag close: string(1) "Z" 
++ Data: string(3) "aaa" 
** Tag close: string(1) "A"
```
## xml\_set\_element\_handler. Назначение обработчиков открывающего и закрывающего тега

int **xml** set element handler (int parser, string startElementHandler, string endElementHandler)

В аргументах startElementHandler и endElementHandler указываются имена пользовательских функций, вызываемых во время интерпретации (при вызове xml\_parse()), когда интерпретатор встречает открывающие и закрывающие теги.

Функции должны принимать следующие аргументы:

startElementHandler (int parser, string name, array attribs)

endElementHandler (int parser, string name)

Аргумент name содержит имя тега, attribs – ассоциативный массив, содержащий атрибуты тега (если они имеются).

xml\_set\_character\_data\_handler. Назначение обработчика данных

int xml set character data handler (int parser, string handler)

Устанавливает пользовательскую функцию с именем handler, как обработчик данных документа. Данными считается все то, что находится между тегами, включая пробелы. Эта функция будет вызываться во время интерпретации (при вызове xml\_parse()). Она должна соответствовать прототипу:

handler (int parser, string data)

В аргументе data функция получает текущий блок данных.

## xml\_set\_processing\_instruction\_handler. Назначение обработчика инструкций обработки

int xml set processing instruction handler (int parser, string handler)

Инструкции обработки имеют следующий формат:

<?target data... ?>

Используя этот формат можно вставлять в XML документы PHP код, но последовательность, обозначающая конечный тег (?>) не должна встречаться в середине кода, иначе оставшаяся часть кода будет рассматриваться интерпретатором как обычные данные. Функция, устанавливаемая в качестве обработчика должна соответствовать следующему прототипу:

handler (int parser, string target, string data)

В аргументе target функция получает маркер, определяющий тип кода (это может быть не только «php», но и другой, кроме зарезервированного типа «xml»). В аргументе data передается текст всего кода, который содержится внутри тега.

xml\_set\_default\_handler. Установка обработчика по умолчанию

int xml set default handler (int parser, string handler)

Устанавливаемым обработчиком будут обрабатываться все данные, которые не могут быть обработаны иным зарегистрированным обработчиком. Функция, обработчика должна соответствовать следующему прототипу:

handler (int parser, string data)

В аргументе data функция получает блок данных для обработки.

## xml\_set\_unparsed\_entity\_decl\_handler. Установка обработчика необрабатываемых данных

int **xml\_set\_unparsed\_entity\_decl\_handler** (int parser, string handler)

Данные такого типа (NDATA) определяются спецификацией XML 1.0 (раздел 4.2.2), и имеют формат подобный следующему:

<!ENTITY name {publicId | systemId} NDATA notationName>

Функция, обработчика должна соответствовать следующему прототипу:

handler (int parser, string entityName, string base, string systemId, string publicId, string notationName)

В аргументе entityName функция получает тип тега, в base в настоящее время всегда содержится пустая строка. В аргументах systemId и publicId содержаться соответственно системный и публичный внешние идентификаторы. Аргумент notationName содержит имя нотации (см. функцию xml\_set\_notation\_decl\_handler()).

xml\_set\_notation\_decl\_handler. Установка обработчика объявлений нотаций

int xml set notation decl handler (int parser, string handler)

Нотации (являющиеся частью документов DTD) описаны в спецификации XML 1.0 (раздел 4.7), имеют следующий формат:

<!NOTATION name {systemId | publicId}>

Функция, обработчика должна соответствовать следующему прототипу:

handler (int parser, string notationName, string base, string systemId, string publicId)

В аргументе notationName функция получает имя нотации, в base в настоящее время всегда содержится пустая строка. В аргументах systemId и publicId содержаться соответственно системный и публичный внешние идентификаторы.

xml\_set\_external\_entity\_ref\_handler. Установка обработчика внешних ссылок

int xml set external entity ref\_handler (int parser, string handler)

Функция, обработчика нотаций, содержащих внешние ссылки, должна возвращать целочисленное значение и соответствовать следующему прототипу:

int handler (int parser, string openEntityNames, string base, string systemId, string publicId)

Если обработчик возвращает значение false (или не возвращает никакого), интерпретатор XML прекращает интерпретацию и функция xml qet error code() возвращает значение XML\_ERROR\_EXTERNAL\_ENTITY\_HANDLING.

В аргументе openEntityNames, функция получает список имен открываемых для рекурсивной интерпретации (в виде строки, где разделителями являются пробелы), в base в настоящее время всегда содержится пустая строка. В аргументах systemId и publicId содержаться соответственно системный и публичный внешние идентификаторы.

См. пример этой главы «Обработка специальных конструкций XML».

xml parse. Начать интерпретацию документа XML

int xml parse (int parser, string data [, int is Final])

Функция позволяет обрабатывать документ XML по частям (многократно вызывая данную функцию и передавая каждый блок данных в аргументе data), тогда при обработке последней части документа в аргументе isFinal следует передать значение true.

До начала интерпретации следует инициализировать интерпретатор parser и установить все функции обработчики (которые будет вызывать данная функция). Функция возвращает значение true, если интерпретация блока документа прошла успешно. В случае ошибки возвращается значение false, и затем может быть получена информация об ошибке с помощью функций xml qet error code(), xml get current line number(), xml error string(), xml get current column number(), xml get current byte index().

xml\_get\_error\_code. Получение кода ошибки интерпретатора XML

int xml get error code (int parser)

Перечисление возвращаемых кодов ошибок (констант) см. в начале главы.

xml error string. Получение описания ошибки по ее коду

string xml error string (int code)

Функция позволяет получить в строке описание кода ошибки (возвращаемое функцией xml qet error code()). Если код недействителен, возвращается false.

xml get current line number. Номер текущей интерпретируемой строки документа

int xml\_get\_current\_line\_number (int parser)

xml get current column number. Номер обрабатываемого байта в текущей интерпретируемой строке документа

int xml get current column number (int parser)

xml\_get\_current\_byte\_index. Получение позиции текущего байта документа int xml get current byte index (int parser)

Нумерация байтов начинается с 0.

```
xml_parse_into_struct. Занесение документа XML в структурированный массив
```

```
int xml_parse_into_struct (int parser, string data,
                                                       array
&values, array &index)
```
Функция заносит XML документ в 2 параллельных структуры: массив values содержит структуру тегов и их содержимое, а index содержит вспомогательные индексы для облегчения нахождения начальных и конечных тегов в первом массиве (массивы следует передавать по ссылке).

```
$simple = "<para><note>simple note</note></para>";
$p = xm] _parser_create();
xml_parse_into_struct($p,$simple,&$vals,&$index);
xml_parser_free($p);
echo "Index ":
print_r($index);
echo "\nVals";
print_r(\text{values});
```

```
При запуске скрипт выводит:
```

```
Index Array(
[PARA] \Rightarrow Array ([0] \Rightarrow 0 [1] \Rightarrow 2)[NOTE] \Rightarrow Array ([0] \Rightarrow 1)\lambda
```

```
Vals Array(
[0] \Rightarrow Array ( [tag] \Rightarrow PARA
                [type] \Rightarrow open[level] \Rightarrow 1\overline{\phantom{a}}[1] \Rightarrow Array (
                            [tag] \Rightarrow NOTE
                              [type] \Rightarrow complete[level] \Rightarrow 2[value] => simple note
\lambda[2] \Rightarrow Array ( [tag] \Rightarrow PARA
                  [type] \Rightarrow close[level] \Rightarrow 1\mathcal{L}\lambda
```
Интерпретация сложных документов становится громоздкой при использовании обработчиков. Хотя эта функция и не создает объект подобный DOM, она генерирует структуру, которую легко преобразовать в древовидную. Можно, например, создавать объекты представляющие данные. Следующий пример демонстрирует создание объектов из xml базы данных химических элементов:

```
Файл, moldb.xml
<?xml version="1.0"?>
<sub>mod</sub></sub>
<molecule>
<name>Alanine</name>
<symbol>ala</symbol>
<code>A</code>
<type>hydrophobic</type>
</molecule>
<molecule>
<name>Lysine</name>
<symbol>lys</symbol>
<code>K</code>
<type>charged</type>
</molecule>
</moldb>
Скрипт parsemoldb.php, интерпретатор файла moldb.xml:
<?phpclass AminoAcid {
                     // класс аминокислот
var $name; // аа имя
var $symbol:
                 // трех буквенный символ
var $code;
               // одно буквенный код
var $type;
                // свойства
function AminoAcid ($aa) {
foreach ($aa as k = >$v)
$this->$k = $aa[$k];}
\mathcal{F}function readDatabase($filename) {
// read the xml database of aminoacids
\text{data = implobe("", file(\$filename))};$parser = xml\_parser\_create();xml_parser_set_option($parser,XML_OPTION_CASE_FOLDING,0);
xml_parser_set_option($parser,XML_OPTION_SKIP_WHITE,1);
xml_parse_into_struct($parser,$data,&$values,&$tags);
xml_parser_free($parser);
```

```
// loop through the structures
foreach ($tags as $key=>$val) {
if $key == "molecule") {
$molranges = $val;
for (\text{si}=0; \text{si} < \text{count}(\text{Smolrange})); \text{si}=2) {
```

```
$offset = $mol ranges[$i] + 1;$len = $molranges[$i + 1] - $offset;$tdb[] = parseMol(array_slice($values, $offset, $len)); 
} 
} else { 
continue; 
} 
} 
return $tdb; 
} 
function parseMol($mvalues) { 
for (Si=0: Si < count(Smvalues): Si++)
$mol[$mvalues[$i]["tag"]] = $mvalues[$i]["value"]; 
return new AminoAcid($mol); 
} 
$db = readDatabase("moldb.xml"); 
echo "** Database of AminoAcid objects: "; 
print_r($db); 
?> 
После запуска скрипта, переменная $db будет содержать массив AminoAcid 
объектов, и будет выведено: 
** Database of AminoAcid objects: Array 
( 
[0] => aminoacid Object 
\mathcal{L}[name] => Alanine 
[symb0] \Rightarrow ala
[code] \Rightarrow A[type] => hydrophobic 
\lambda[1] => aminoacid Object 
\epsilon[name] => Lysine 
[symbo] \Rightarrow \exists ys[code] \Rightarrow K[type] => charged
) 
\lambda
```

```
xml_parser_free. Закрытие интерпретатора XML
```

```
string xml_parser_free (int parser)
```
xml parser set option. Установка опции XML интерпретатора

int xml\_parser\_set\_option (int parser, int option, mixed value)

В аргументе option константой задается устанавливаемая опция, а в value – ее новое значение. Возможные опции:

XML OPTION CASE FOLDING (тип значения опции - integer)

Управляет, преобразованием имен тегов в верхний регистр (по ум. 1).

XML OPTION TARGET ENCODING (тип значения опции – string)

Целевая кодировка: «ISO-8859-1», «US-ASCII» или «UTF-8». По умолчанию такая же как и установлена функцией xml parser create().

См. также информацию в начале главы.

xml\_parser\_get\_option. Получение опции интерпретатора XML

mixed xml\_parser\_get\_option (int parser, int option)

CM. TAKXE: Xml parser set option().

utf8 decode. Преобразование строки UTF-8 в ISO-8859-1

string utf8 decode (string data)

См. также: utf8 encode().

#### utf8\_encode. Кодирование строки ISO-8859-1 в UTF-8

#### string utf8 encode (string data)

Возвращает строку в формате UTF-8. UTF-8 - это формат представления текста Unicode, позволяющий представить большее количество символов, чем позволяет кодировка ASCII. Первые 127 символов ASCII в кодировке UTF-8 имеют идентичное представление, а последующие (обычно это символы национальных языков) кодируются следующими способами:

#### Таблица. Кодировка UTF-8

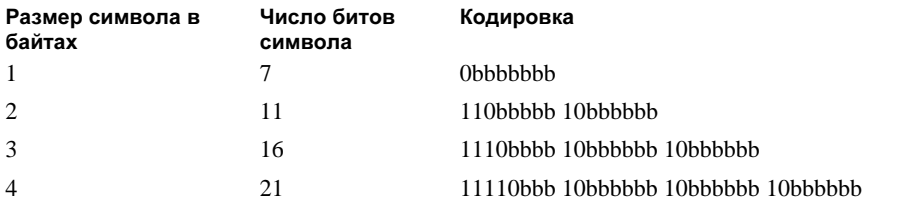

Как видно, размер символа может быть от 1 до 4 байт; b представляет один бит данных.

# **XSIT**

XSLT (Extensible Stylesheet Language (XSL) Transformations) - язык преобразований XML документов в другие XML документы; стандарт определенный Консорциумом World Wide Web (W3C). См. документацию: http://www.w3.org/TR/xslt.

Технология предназначена для разделения содержания и формы представления документов с помощью шаблонов преобразования XSL. Обычно документы XML преобразовывают в формат HTML.

Это расширение использует Sabloton и expat (http://www.gingerall.com/). В UNIX, при компиляции PHP запустите configure с ключом --with-sablot.

## xslt create. Инициализация нового процессора XSL

resource xslt create (void);

Функция возвращает лескриптор, используемый последующими XSL функциями.

## xslt\_free. Закрытие процессора XSLT

void xslt free (resource xh)

xslt openlog. Назначение журнала сообщений процессора XSLT

bool xslt openlog ([resource xh, string logfile, int loglevel]) В указанный файл logfile будут записываться все сообщения об ошибках.

xslt closelog. Закрытие и очистка журнала сообщений процессора XSLT bool xslt closelog (resource xh)

xslt errno. Получение номера текущей ошибки процессора XSLT  $int \, x s \, l \, t \, \text{errno}$  ([int xh])

xslt\_error. Получение описания текущей ошибки mixed xslt error ([int xh])

xslt fetch result. Получение преобразованных данных из буфера string xslt fetch result ([int xh, string result name])

Если имя буфера не указывается (в result name), то оно подразумевается "/ result».

xslt output begintransform. Начать преобразование XSLTс выводом

void xslt output begintransform (string xslt filename)

```
Функция заставляет преобразовывать все выводимые данные с учетом шаблона из
                                                                      функцию
файла
          xslt filename.
                                 Затем
                                           следует
                                                         вызвать
xslt output endtransform().
\langle?php
sxi_file = "article.xsl";xslt_output_begintransform($xsl_file);
\text{sdoc} = \text{new\_xm} \text{doc}('1.0');$article = $doc->new_root('article');
$article->new_child('title', 'The History');
$article->new_child('author', 'Peter');
$article->new_child('body', 'Nothing interesting has happened');
echo $doc->dumpmem();
xslt_output_endtransform();
```

```
2\overline{ }
```
## xslt\_output\_endtransform. Завершить преобразование начатое xslt output begintransform

```
void xslt output endtransform (void);
```
Эту функцию следует вызвать для того, чтобы вывести преобразованный документ.

xslt\_process. Преобразование документа XML с помощью шаблона XSL

```
bool xslt process (string xsl data, string xml data, string
result)
```

```
B аргументе xsl data указывается текст шаблона XSLT, а в xml data - текст
документа XML. Возвращает true, или false при ошибке. См. также:
xslt errno () и xslt error () для получения кодов ошибки.
<?php
```

```
$xslData = '<xsl:stylesheet version="1.0"
xmlns:xsl="http://www.w3.org/1999/XSL/Transform">
```

```
<xsl:template match="article">
<table border="1" cellpadding="2" cellspacing="1">
\tan 55<td width="800">
<h2><xsl:value-of select="title"></h2>
```

```
<h3><xsl:value-of select="author"></h3> 
<br >>>><xsl:value-of select="body">
\langle t \rangle\langle/tr>
</table> 
</xsl:template> 
</xsl:stylesheet>'; 
$xmlData = '<?xml version="1.0"?> 
<article> 
<title>Learning Language</title> 
<author>I. Myself</author> 
<body> 
Essential phrases: 
<br>
<br>
Hello.
        Good day.<br> 
</body> 
</article>'; 
if (xslt_process($xslData, $xmlData, $result)) { 
echo "Here is the article:<br>\n<br>", $result; 
} else { 
echo "Ошибка преобразования XSL. \n\tHoмep: " . xslt_errno() .
             "\n\t|		: " . xslt_error() . "\n"; 
exit; 
} 
?>
```
## xslt\_run. Применение XSLT к файлу

bool **xslt\_run** ([resource xh, string xslt\_file, string xml data file, string result, array xslt params, array xslt\_args]]])

Преобразовывает файл xml\_data\_file, применяя к нему шаблон из файла xslt\_file. Шаблон получает доступ к массиву параметров xslt\_params и аргументов xslt\_args. Результат XSLT трансформации заносится в именованный буфер (по ум. "/\_result»).

xslt\_set\_sax\_handler. Установка обработчиков SAX для процессора XSLT bool xslt set sax handler (resource xh, array handlers)

## xslt\_transform. Выполнение трансформации XSLT

bool **xslt\_transform** (string xsl, string xml, string result, string params, string args, string resultBuffer)

Предоставляет расширенный интерфейс библиотеки Sablotron без необходимости использования ресурсов API.